## **文字表示の設定をする**

メイン画面または右画面の名称の文字サイズ/吹き出し表示を選ぶことができます。

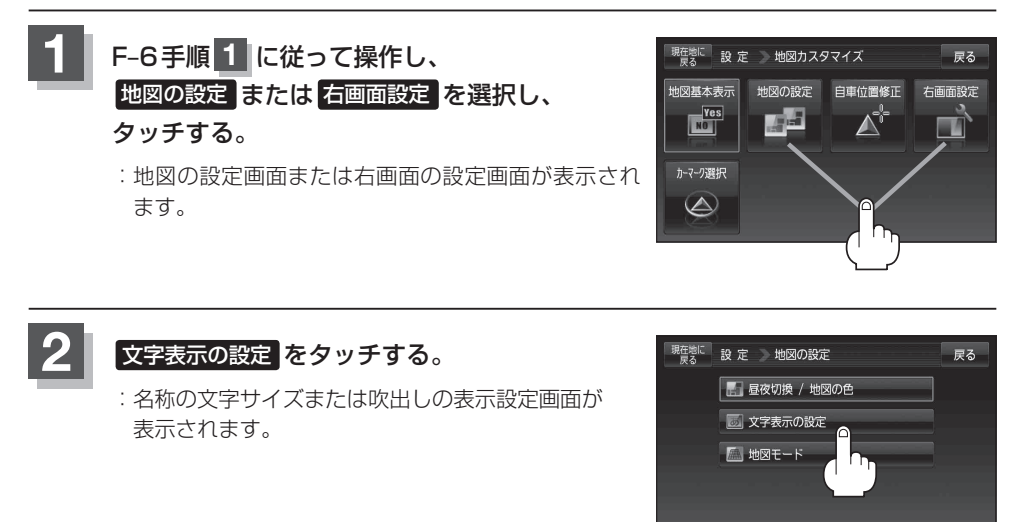

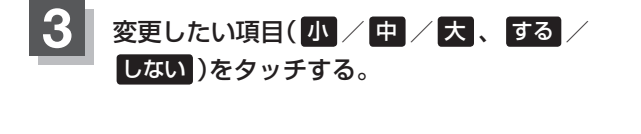

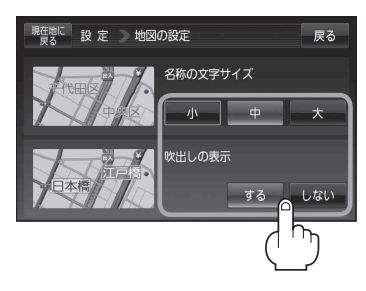

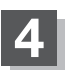

**4** 現在地の地図画面に戻るときは、 現在地に戻る をタッチする。